**BEST VOLUNTARY SCHEME**<br>FOR **BIODIVERSITY AND**<br>**ECOSYSTEM SERVICES**<br>IN TERRITORIES OF **EUROPEAN OVERSEAS** 

#### **Becas LIFE4BEST** Control e Informes

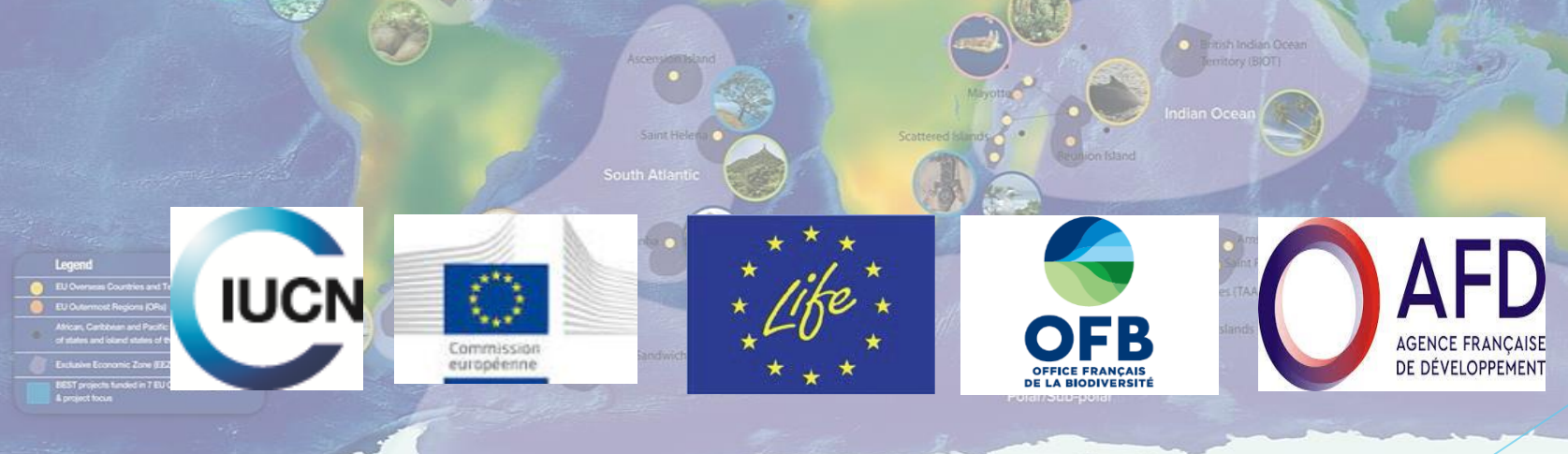

British Antarctic Territory (BAT)

For more information http://ec.europa.eu/best/ https://portals.iucn.org/best/

**BEST** 

Adélie Land

#### Fase de implementación-**Tres pasos clave!**

**1. Revisa y actualiza la información sobre los proyectos**. **Asegúrate de que tu proyecto está incluido en la sección dedicada al "**Monitoring and Reporting".

Familiarízate con el nuevo portal de LIFE4BEST, es tu herramienta!

**2. Prepárate para las próximas convocatorias e informes mensuales. Hay recursos disponibles (plantillas y directrices) en el portal.**

3. **Revisa y actualiza el marco lógico utilizando la tabla de Excel. Esto es clave para permitir la evaluación. Por favor, utiliza los indicadores de BEST - No los cambies, ni los mezcles.**

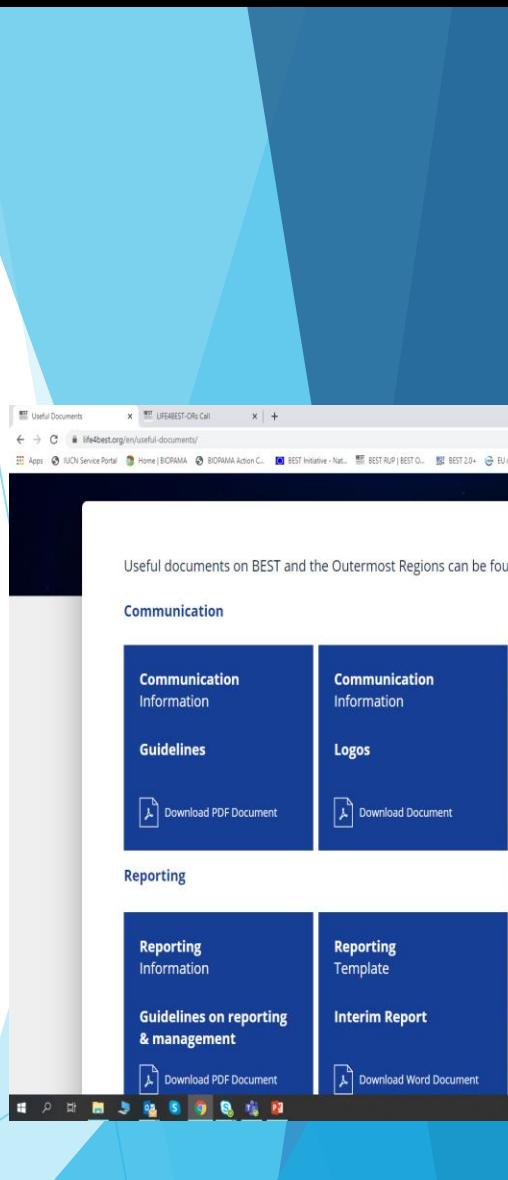

#### 1) Ve al portal LIFE4BEST e inicia la sesión El portal LIFE4BEST es tu herramienta!

#### <https://www.life4best.org/>

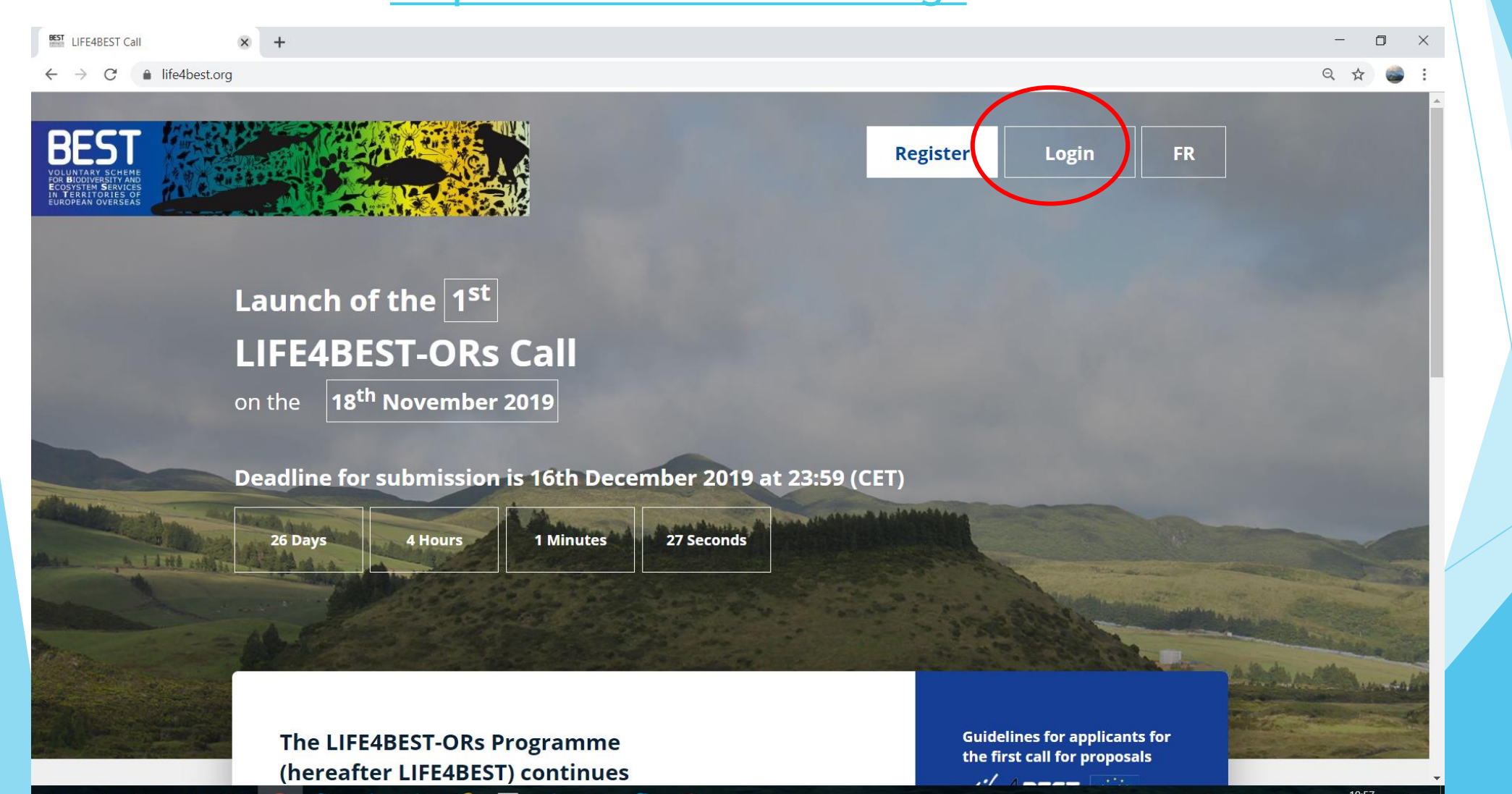

#### 2) Ve a la página "Monitoring and Reporting" BEST Home - Life4Best Website  $\times$  +  $\Box$   $\times$  $\times$  **BEST** LIFE4BEST-ORs Call  $\leftarrow$   $\rightarrow$  C' a 2019.life4best.org/monitoring 슈 :::: Apps ● IUCN Service Portal ● Home | BIOPAMA ● BIOPAMA Action C... ■ BEST Initiative - Nat... ■ BEST RUP | BEST RUP | BEST RUP | BEST D... ■ BEST RUP | BEST D... ■ EU overseas | IUCN → WorkCompass M Inbox (502) - car  $55 \equiv$  MONITORING **米** English ٠ Carole Martinez • Filter by region **Export Proposals**  $\angle k$ 4BEST 2019 2020 2019-M-9 2019-A-32 2019-A-67 2019-A-74  $\mathbb{G}$  DASHBOARD **VIEW VIEW VIEW VIEW 2** PROJECT PROPOSALS LIST  $\bigcirc$  TRANSLATIONS  $\blacksquare$ 2019-M-86 2019-10-40 2019-10-51 2019-10-53 MESSAGING **VIEW VIEW VIEW VIEW GRANT MONITORING & REPORTIN** (1) CLARIFICATION REQUESTS 2019-10-140 2019-10-80 2019-10-89 2019-10-92  $\begin{bmatrix} 1 & 1 \\ 0 & 1 \end{bmatrix}$  PROPOSAL EVALUATION **VIEW VIEW VIEW VIEW**  $\boxed{=}$  REPORTS **Q** USER MANAGEMENT 2019-10-128 2019-C-38 2019-C-124 2019-C-138 **VIEW VIEW VIEW VIEW**

## 2) En esta página, selecciona tu proyecto

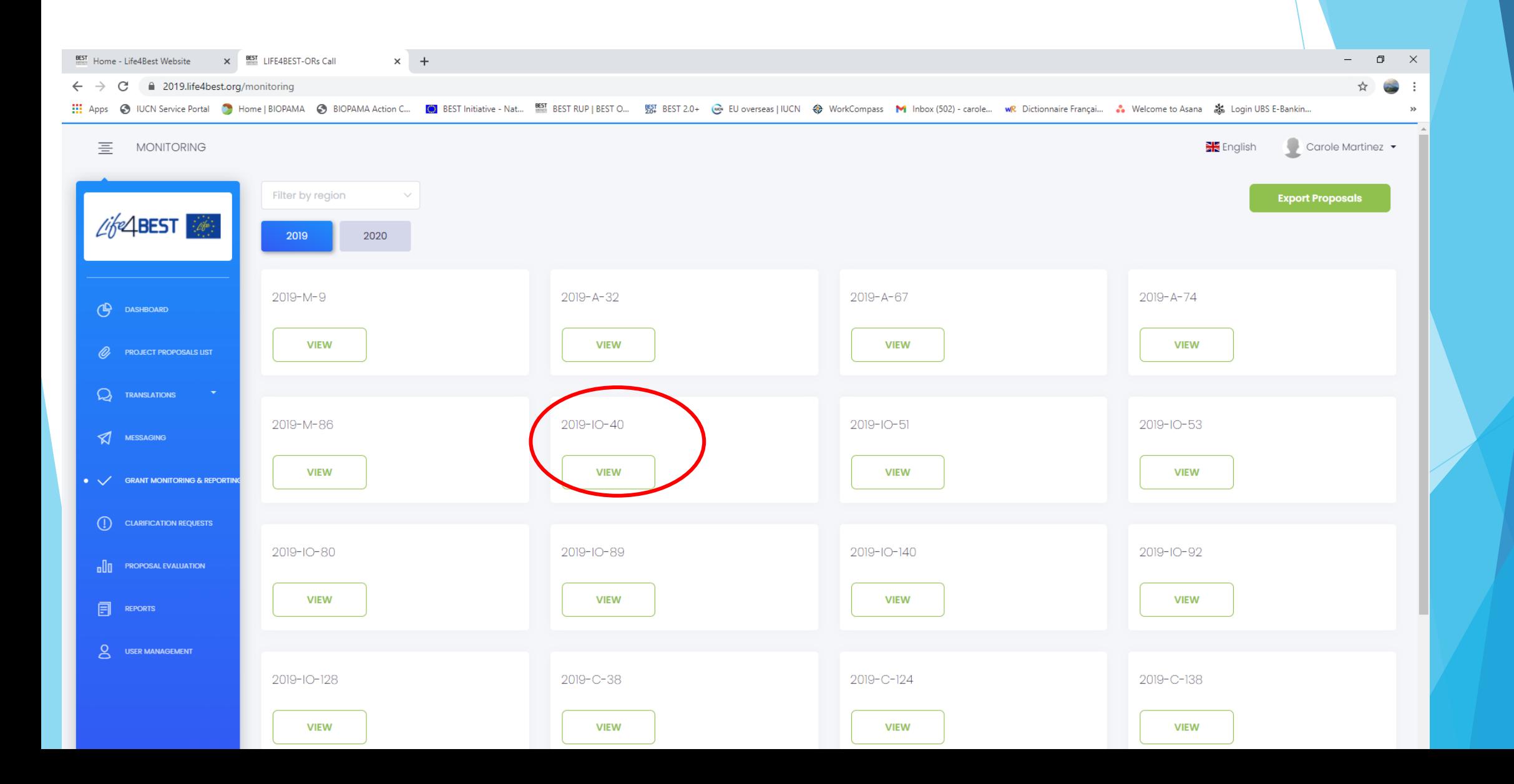

# 3) Revisa y completa con tu "regional focal point" la información de tu convenio bed

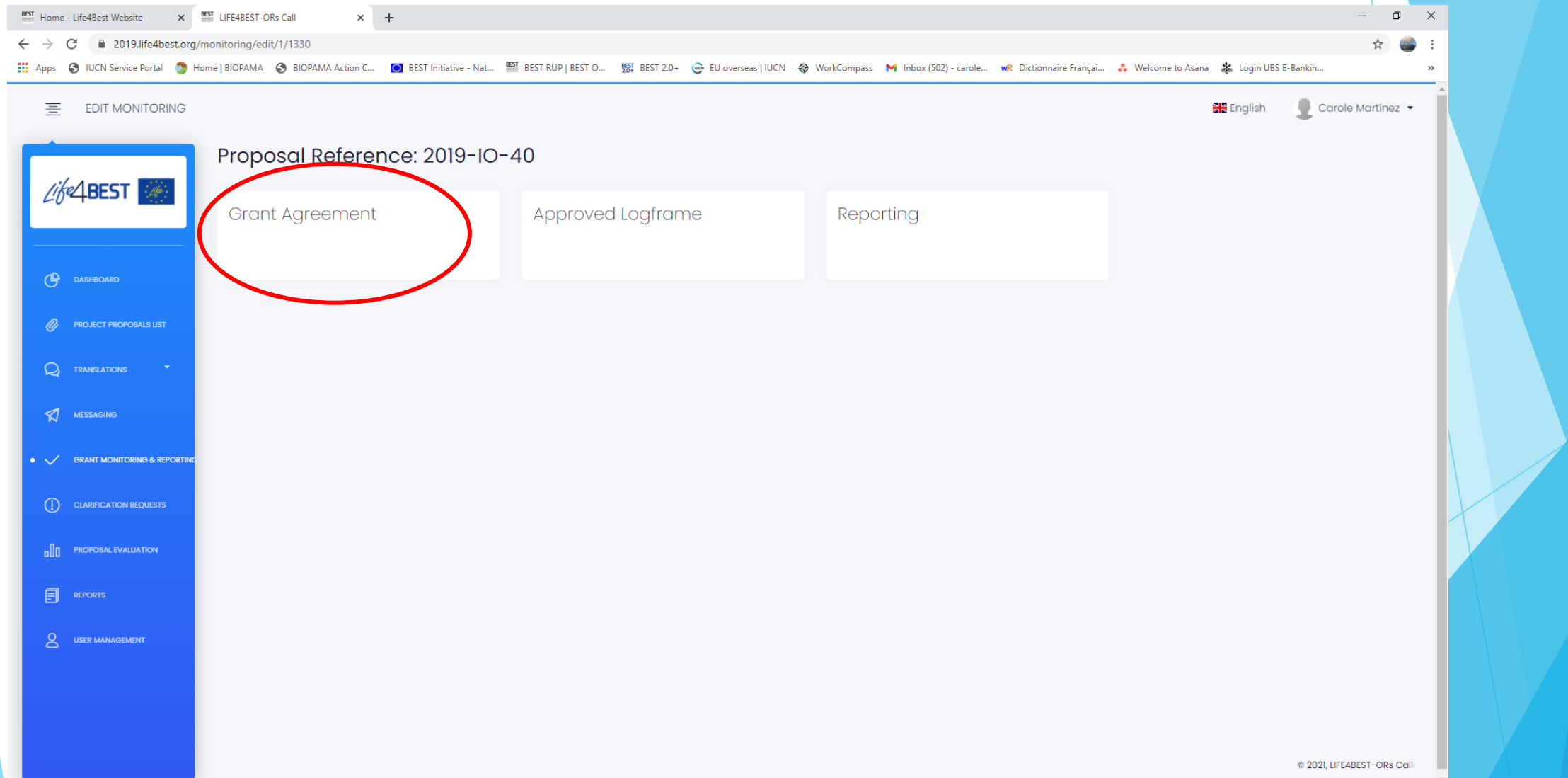

#### 3) Revisa y completa la información de tu convenio becario

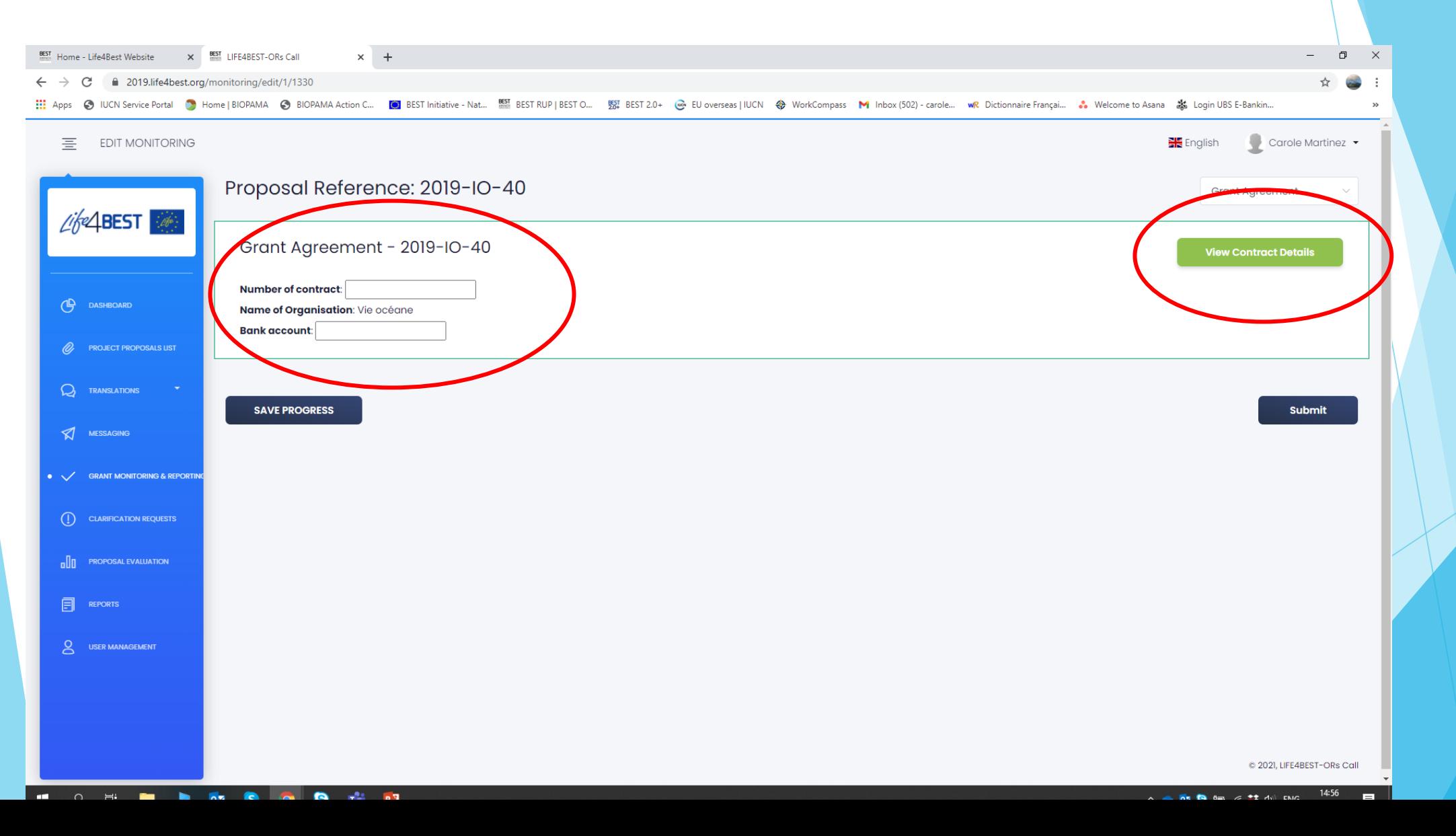

# 3) Revisa y completa la información de tu conv becario

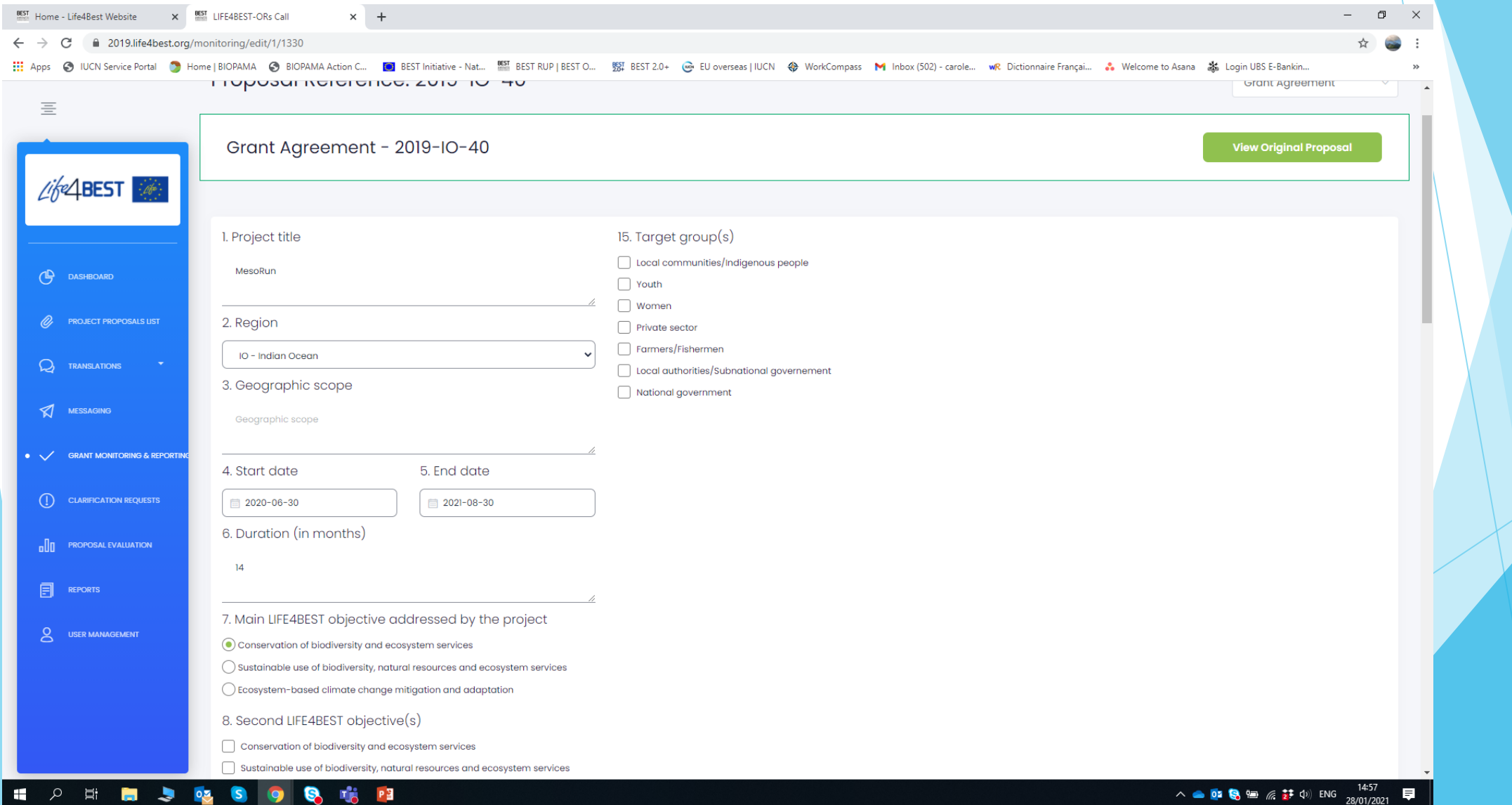

# 4) Control e Informes

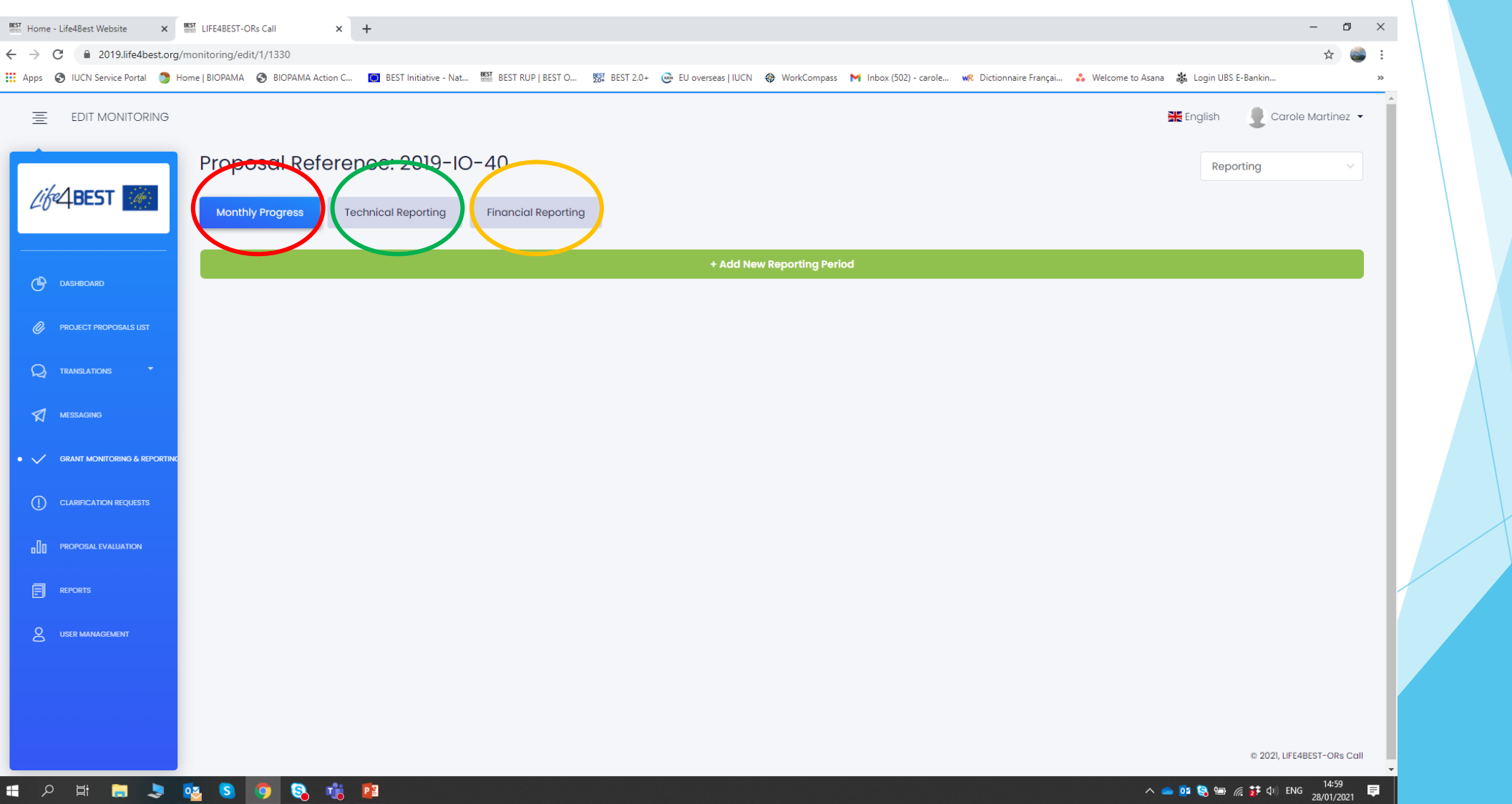

#### 4) Control e Informes

#### **Actualizaciones mensuales**

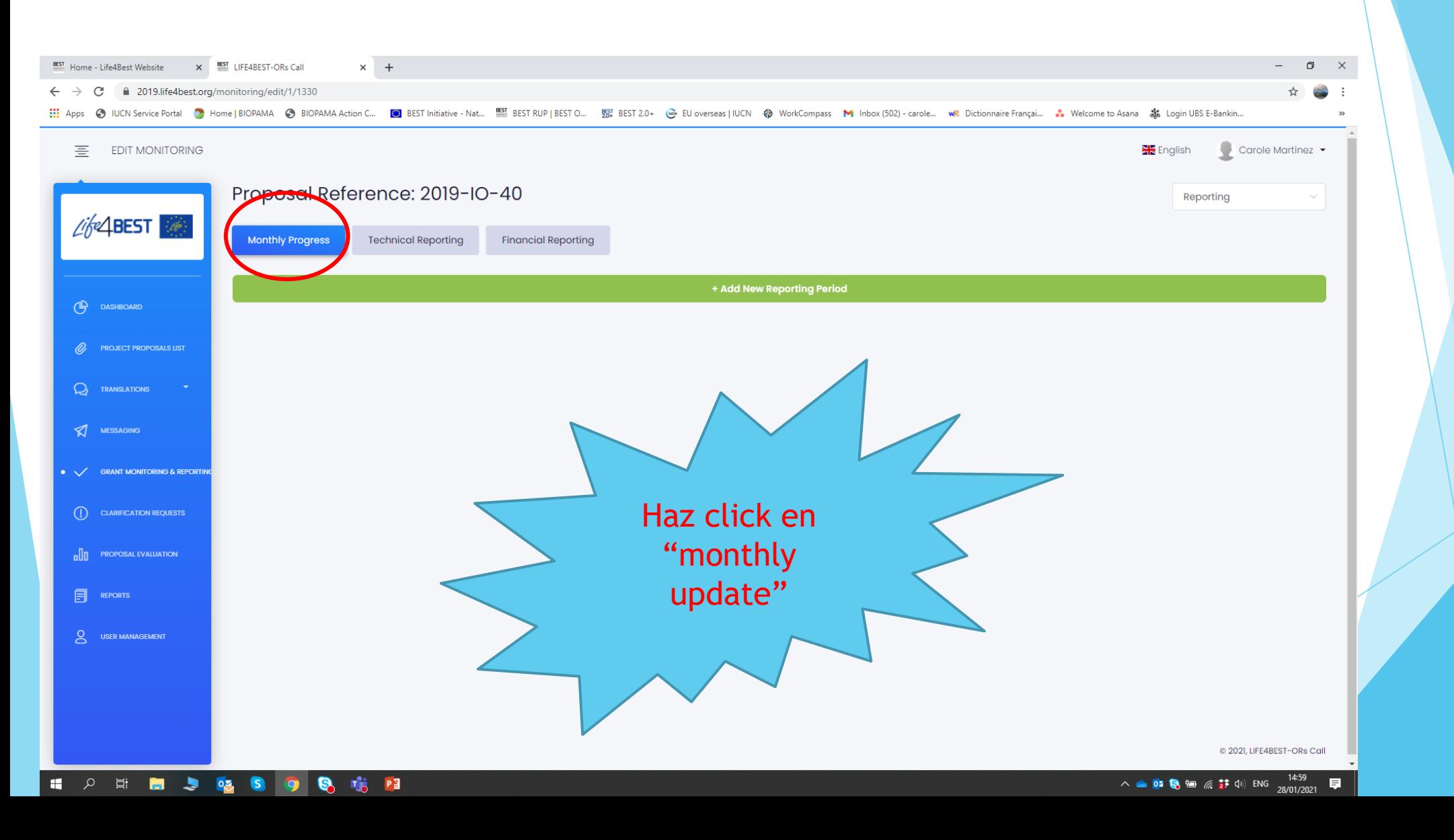

#### 4) Control e Informes– **Actualizaciones Mensuales**

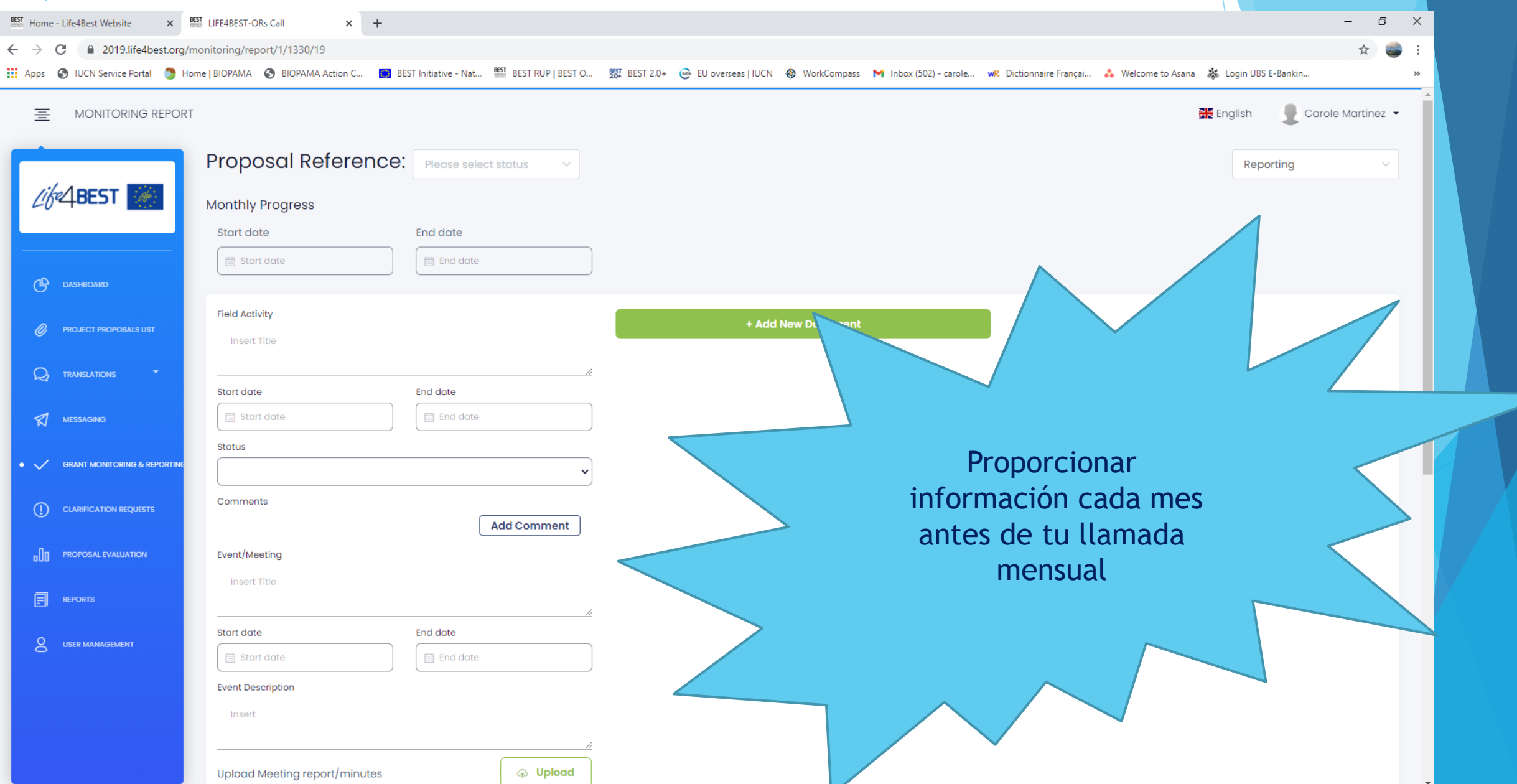

## 4) Control e Informes- Informe técnico

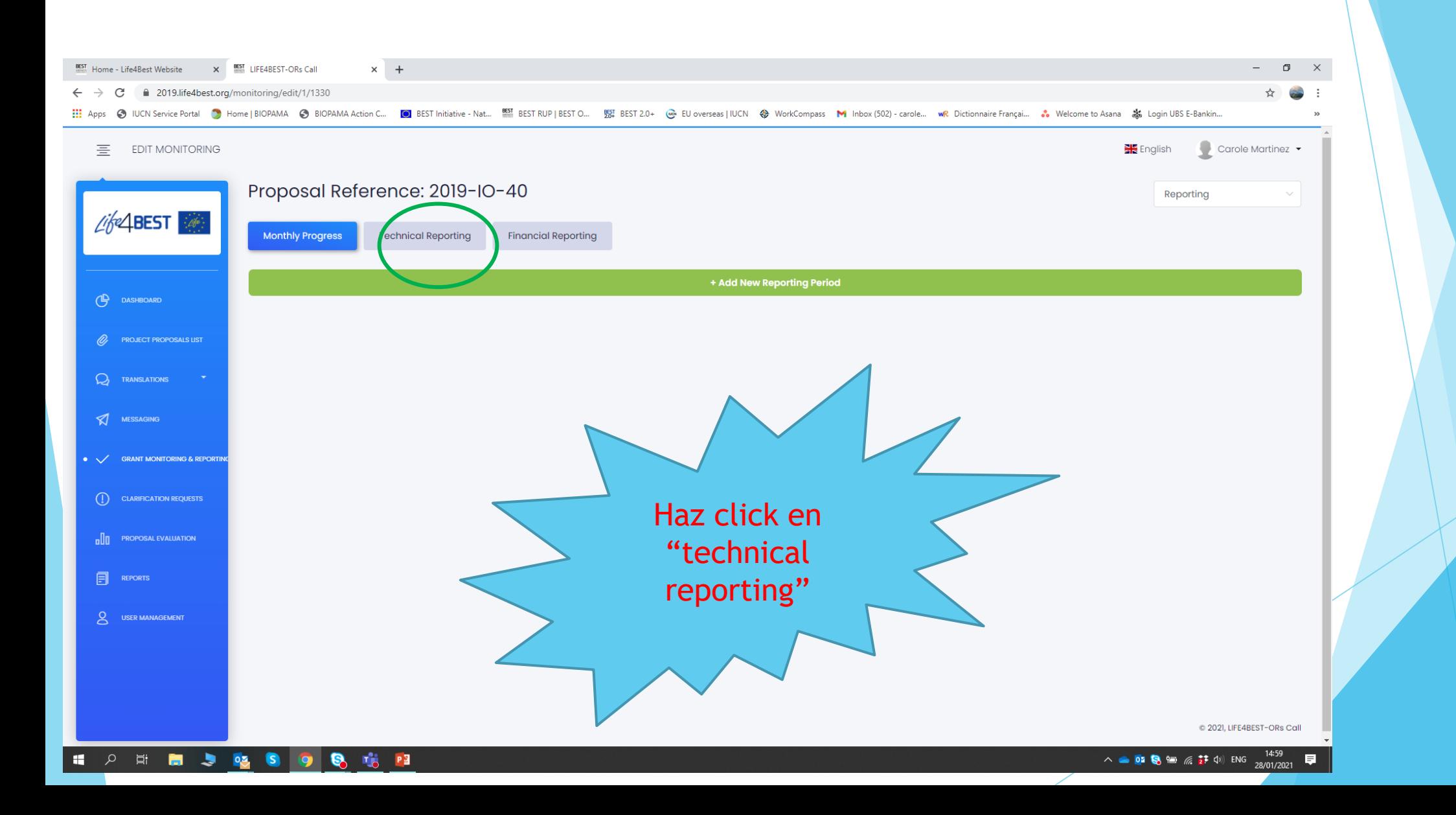

# 4) Control e Informes– **Informe técnico**

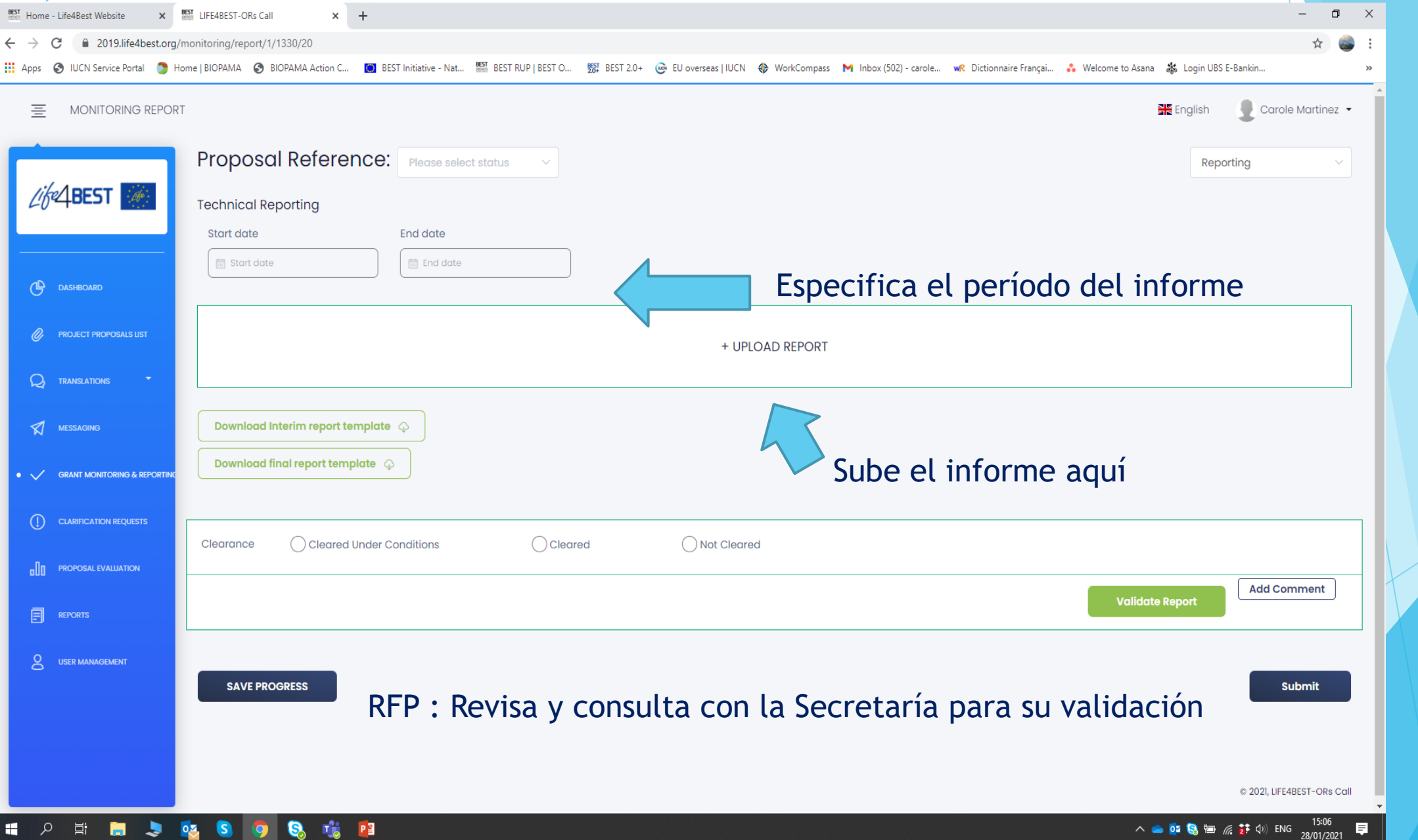

## 4) Control e Informes- Informe financiero

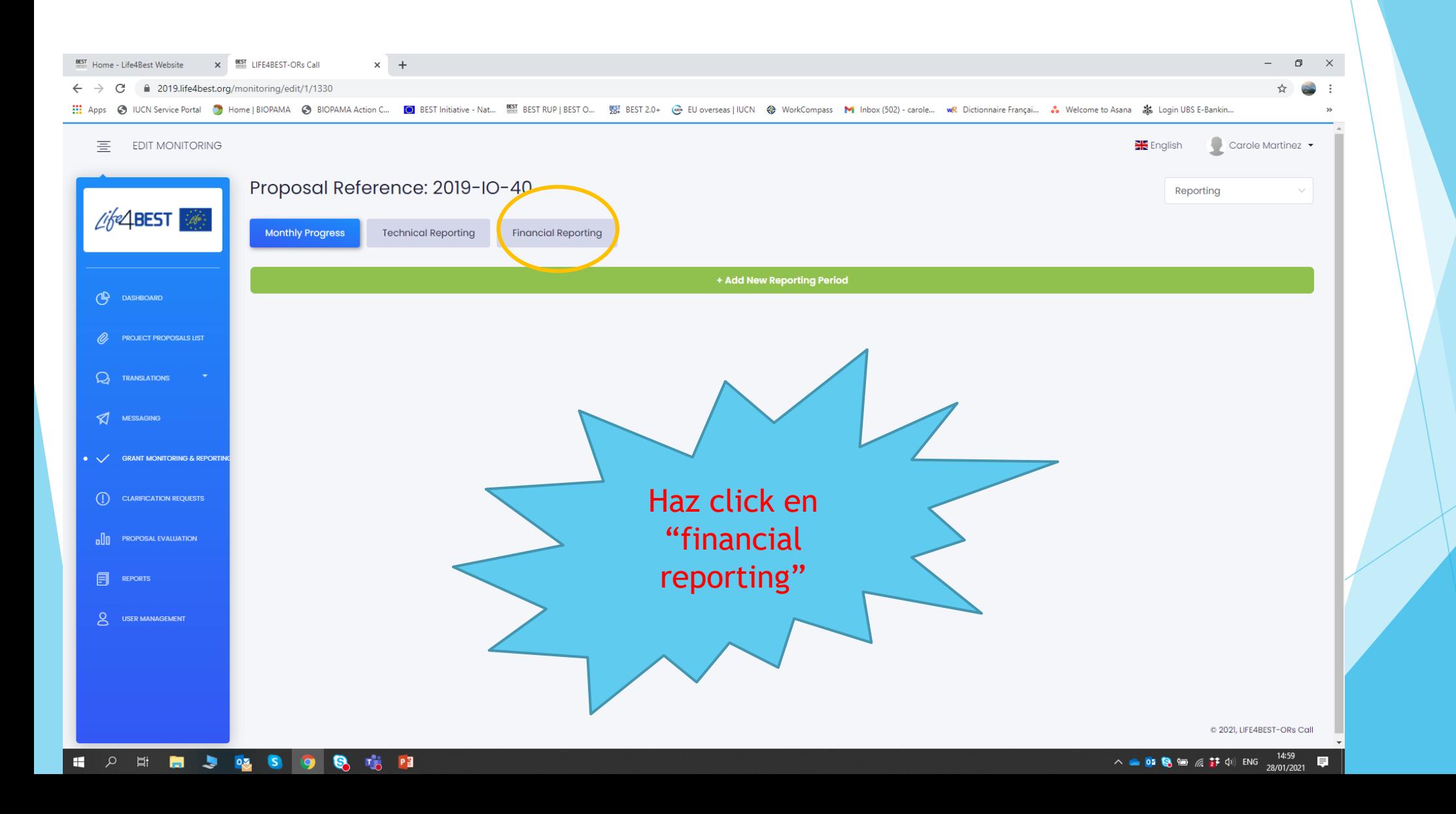

#### 4) Control e Informes– **Informe financiero**

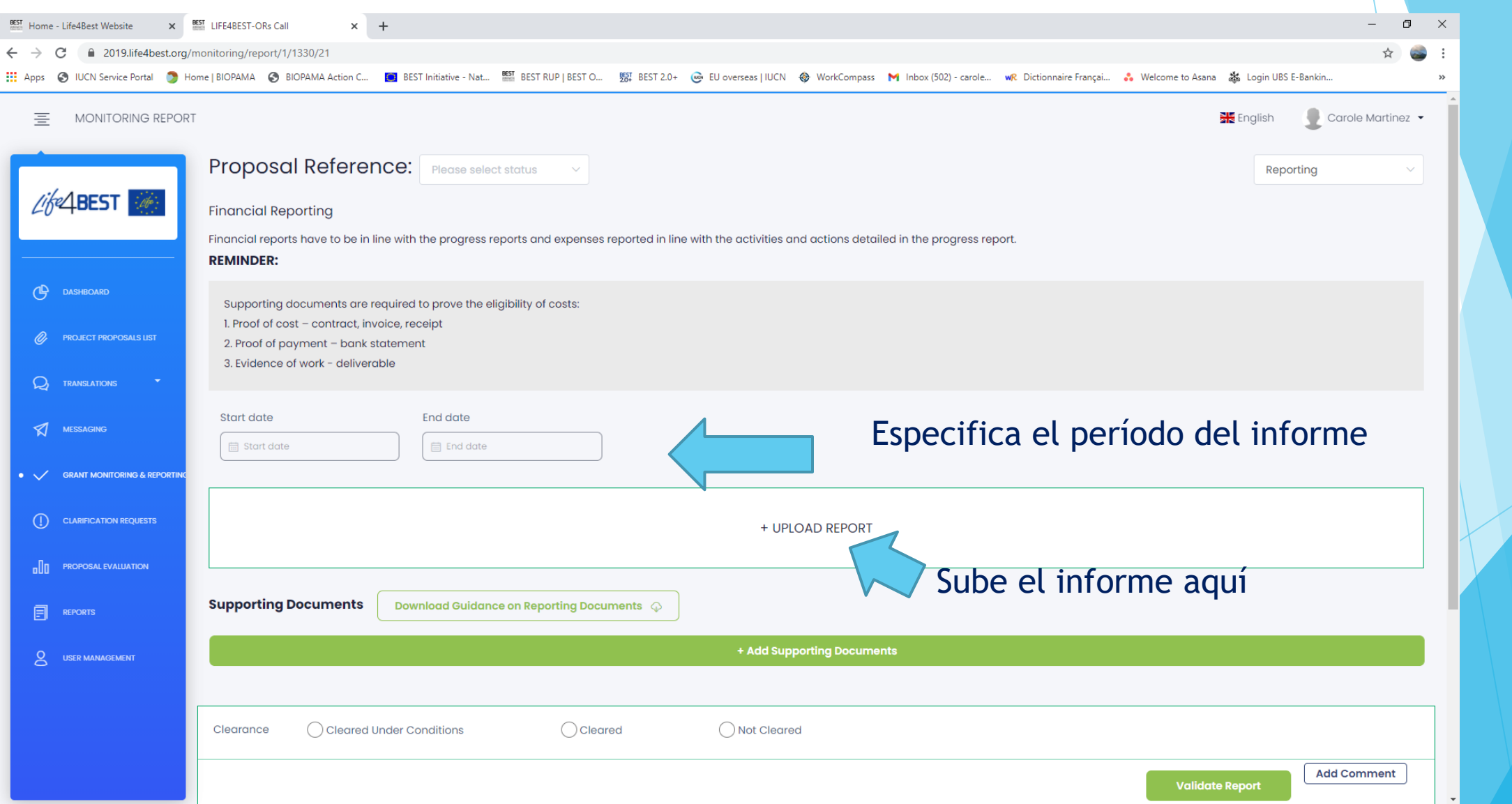

## 4) Control e Informes– **Informe financiero**

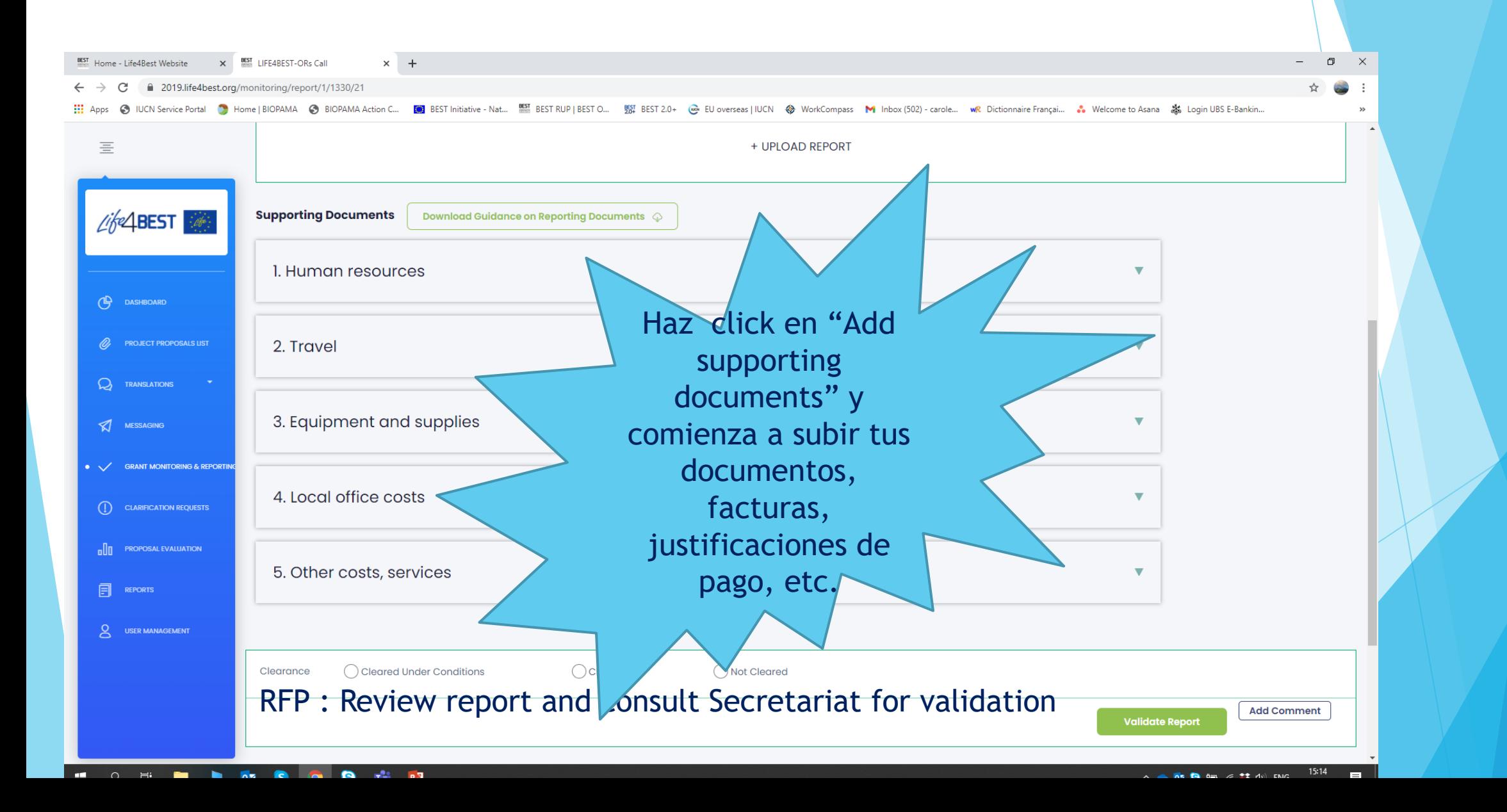

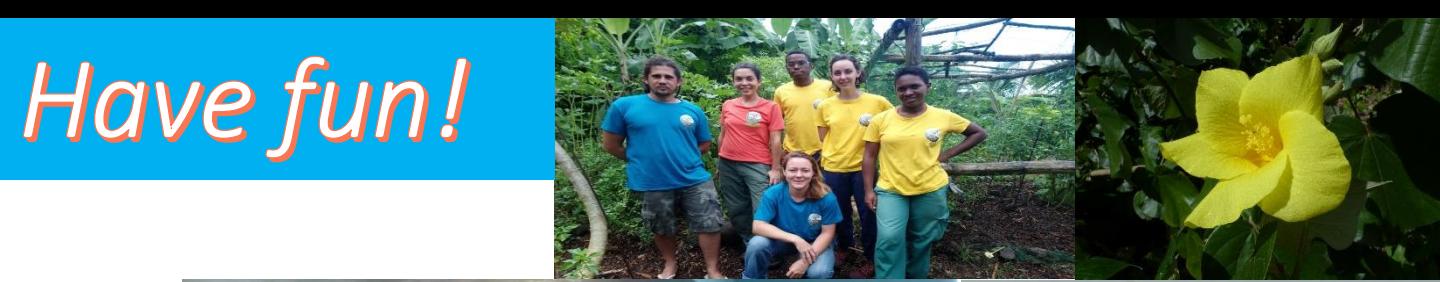

NISCLO NINCLO NIME

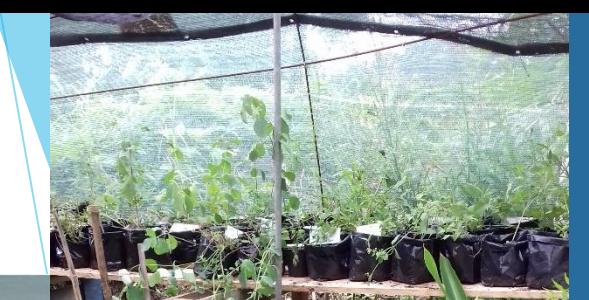

Les bébés requins sont de retour ! Nous avons besoin de vos yeux attentifs en mer mais aussi sur la plage... ... sur toutes les Antilles françaises !

> C'est la saison des naissances, que vous soyez en bateau, en paddle, en kayak (...) ou même à pieds le long de la plage, vous aurez peut être la chance de les rencontrer.

and a sold

Soyez nos « yeux de la mer » : contactez nous en cas d'observation !

Qui sait, vous allez peut être découvrir une nouvelle nurserie de requins dans les Antilles françaises...

> Sharkement, Re(Juan L'équipe de Kap Natirel **Will M Koe Marine**

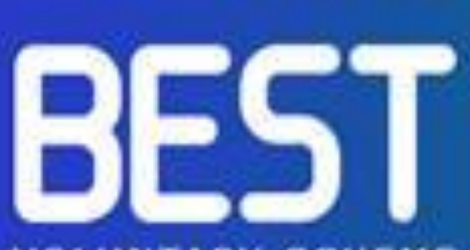

**VOLUNTARY SCHEME**<br>FOR **BIODIVERSITY AND**<br>**ECOSYSTEM SERVICES** IN TERRITORIES OF<br>EUROPEAN OVERSEAS

Grenouille de Mayotte

Blommersia sp.

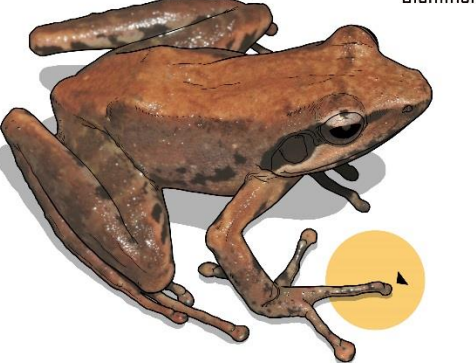

IUCN

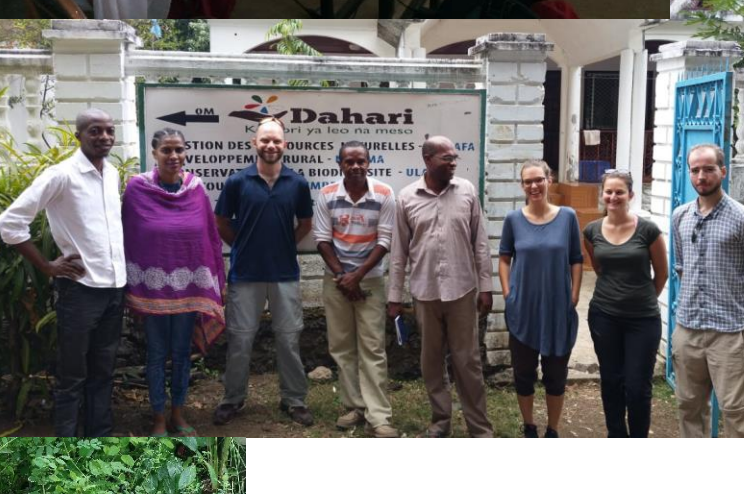

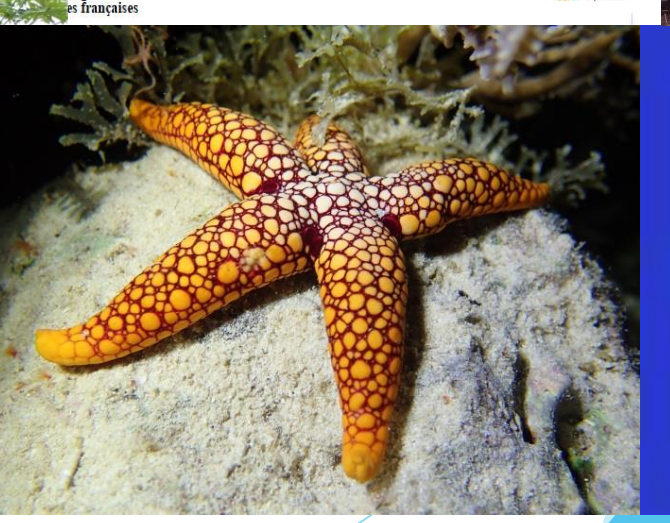